**How the Linkage Editor Works: A Tutorial on Object/Load Modules, Link Editors, Loaders, and What They Do for (and to) You**

**SHARE 96 (Feb. 2001), Session 8169**

John R. Ehrman ehrman@us.ibm.com or ehrman@vnet.ibm.com

IBM Silicon Valley (Santa Teresa) Laboratory 555 Bailey Avenue San Jose, CA 95141

IBM Corporation 1994, 2001

March 1, 2001

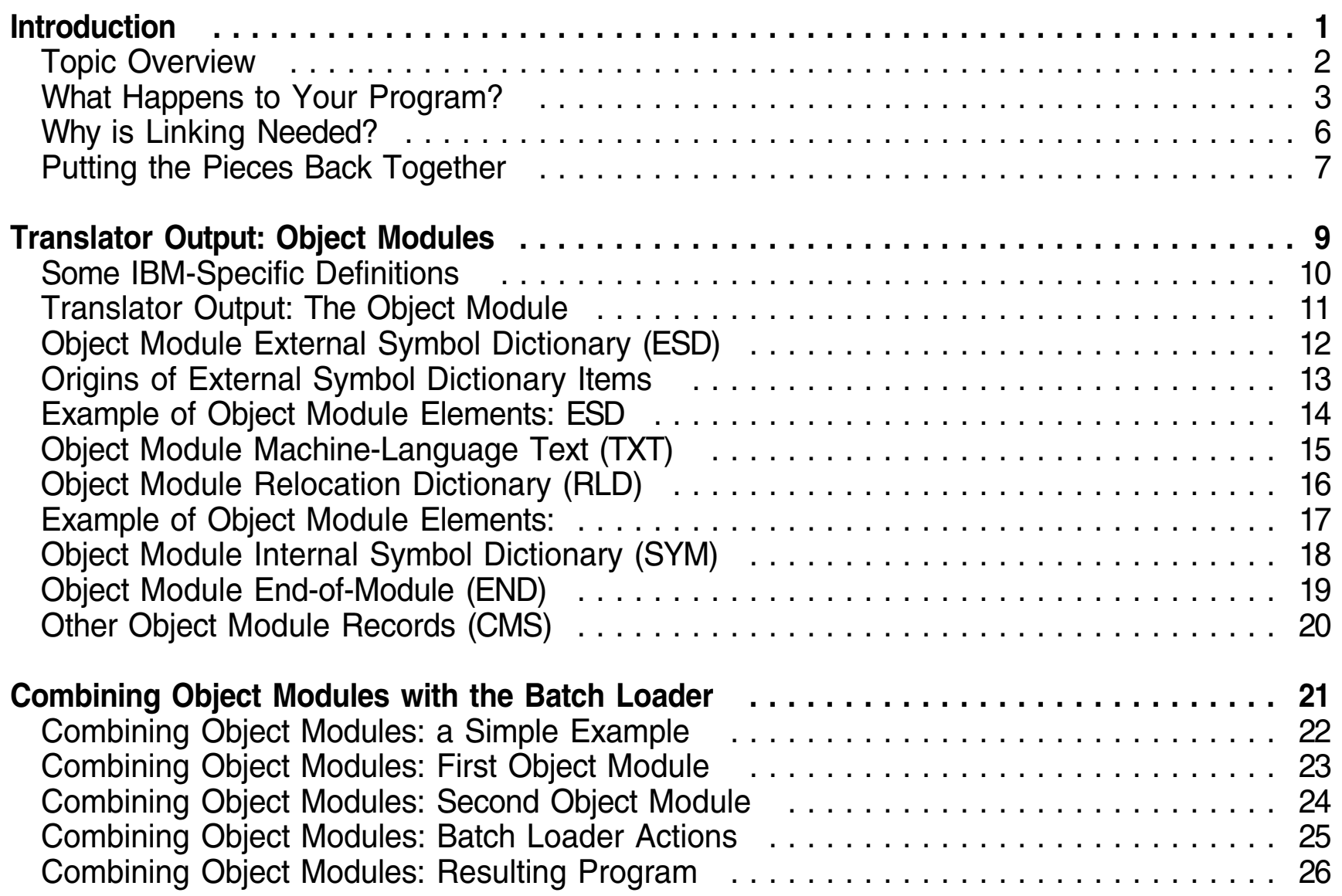

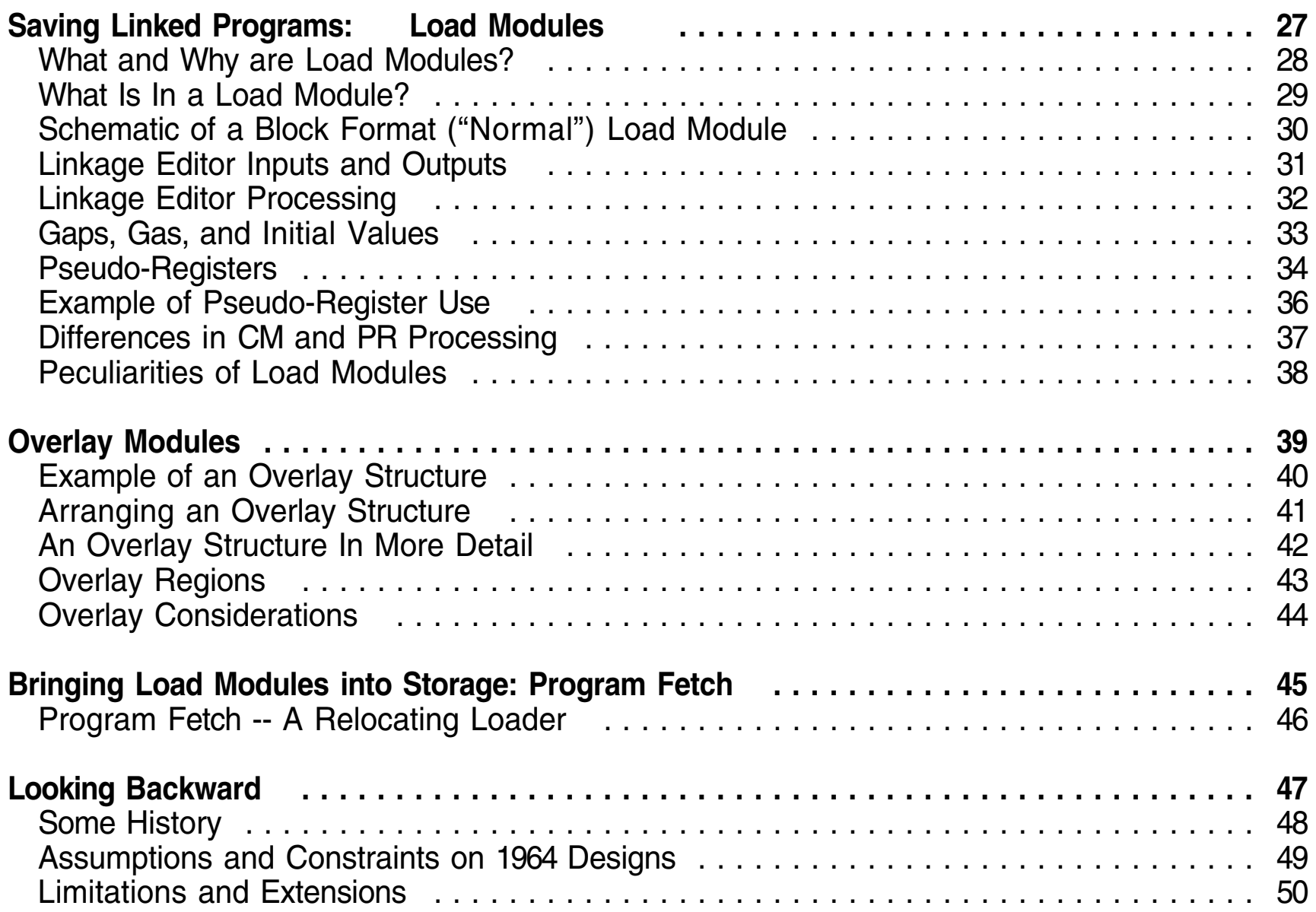

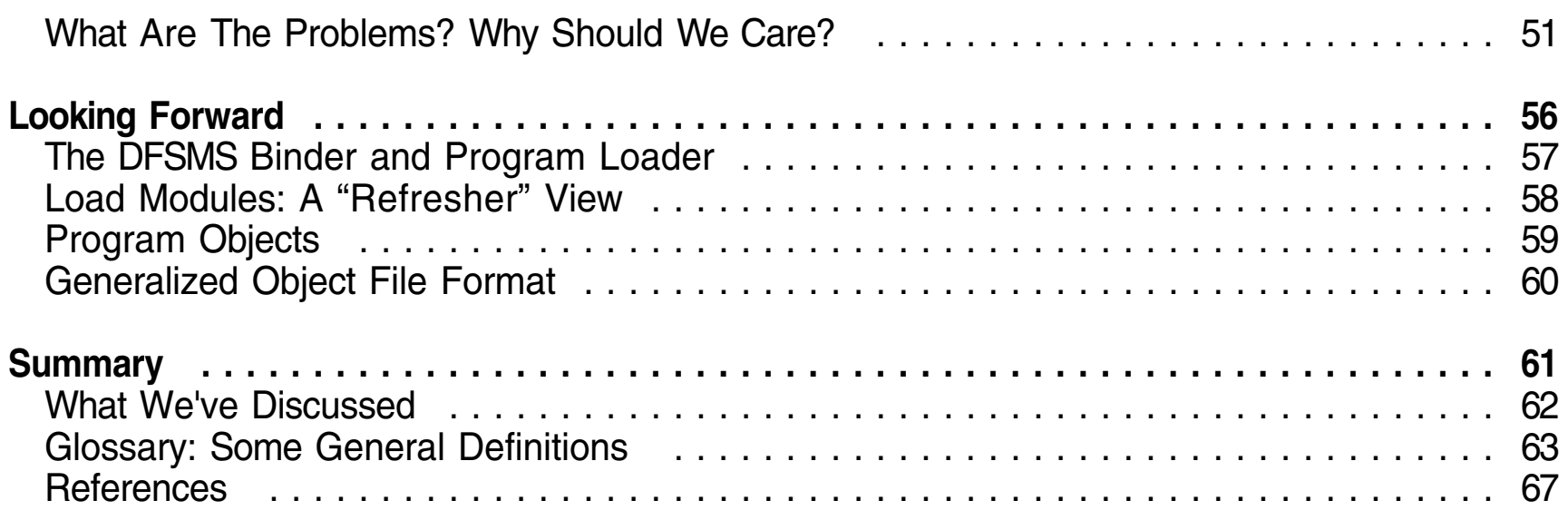

**Introduction**

**Note: This is not <sup>a</sup> tutorial on Link Editor usage!**

**1**

- What happens to programs "on the way to execution"  $\bullet$
- Why program linking is needed
- What assemblers and compilers produce: object modules
- What program linking does with object modules
- Saving the results of linking: load modules
- What happens when load modules are put into storage
- Why the Linkage Editor and Loader are the way they are
- The future: the good things the new Binder does for you
- Glossary and references

#### 1. The Beginner's View

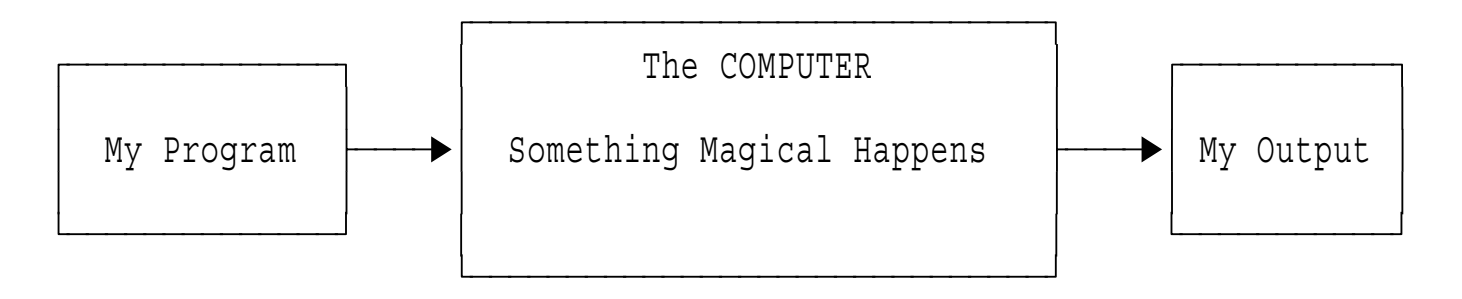

2. The After-a-Little-Experience View

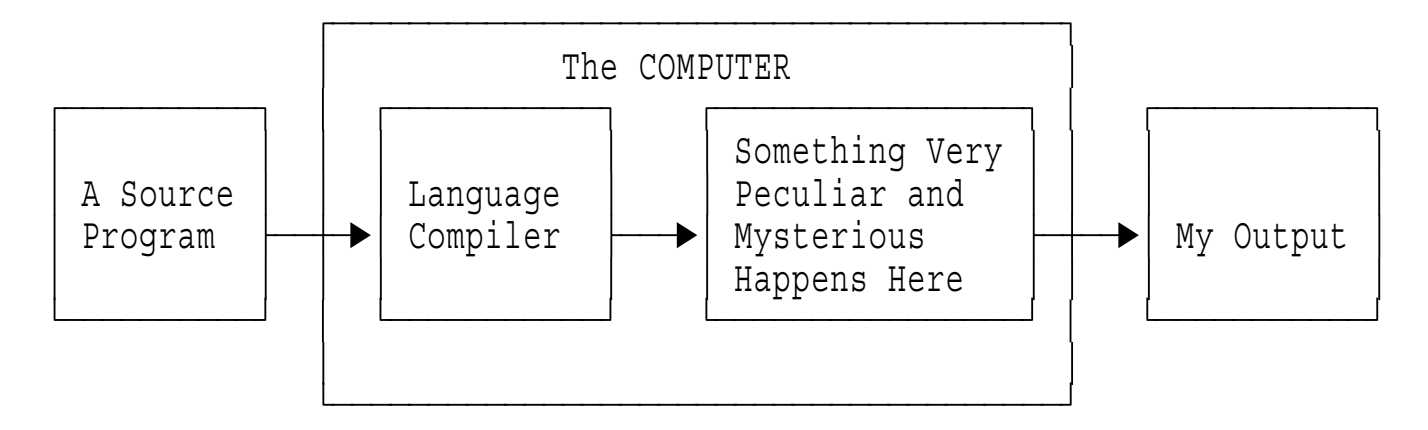

We learn to distinguish between compile time and run time

3. The After-Some-More-Experience View

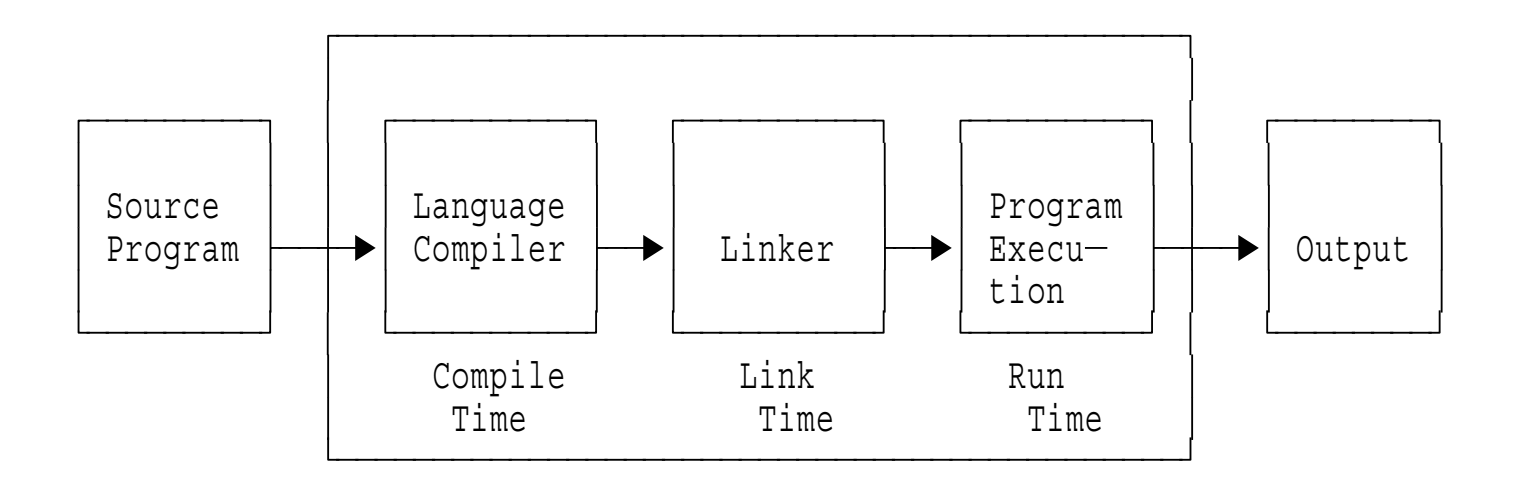

We learn to distinguish among compile, link, and run times

#### 4 Our View

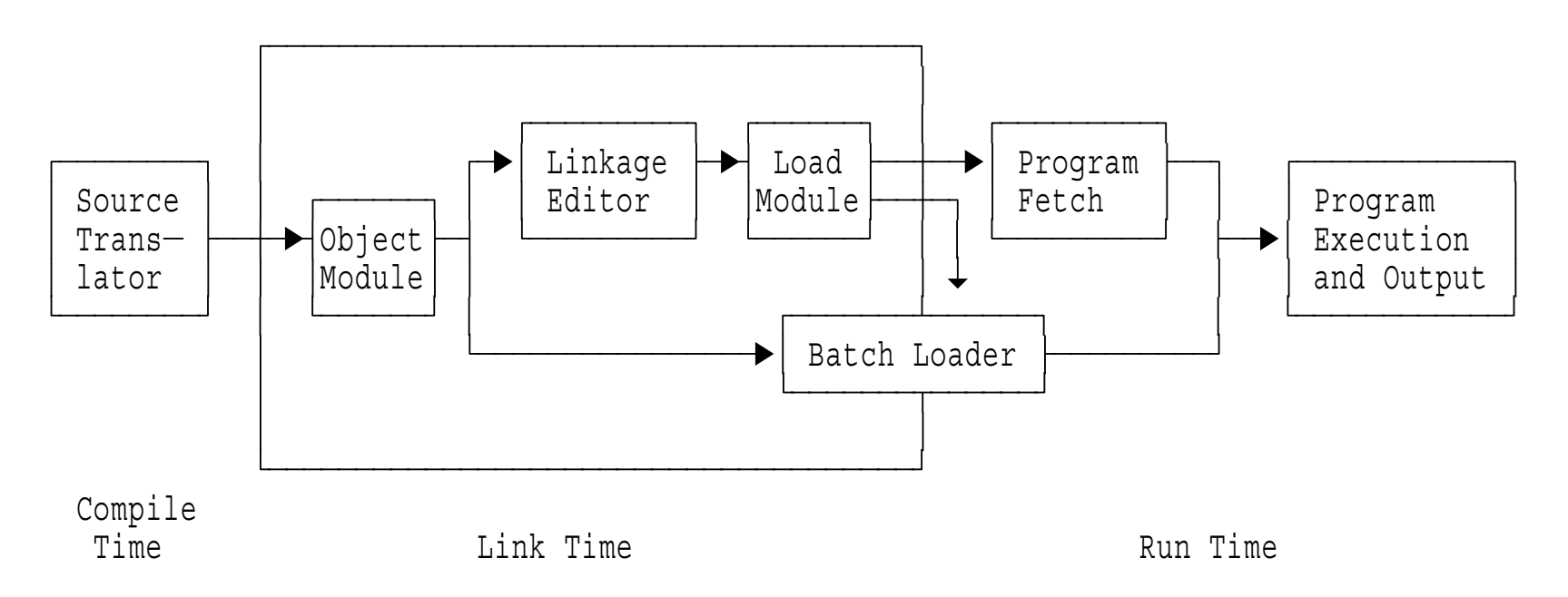

- Our focus will be almost entirely on the items in the "Link Time" box, plus Program Fetch
- We will refer to some compile-time and run-time topics and issues
- Anything that gets "big" or "complicated" is hard to manage
- The world's oldest paradigm for handling big, complex problems:
	- −"Divide and Conquer": break the problem into manageable pieces
	- − Many dignified names have been given to this: Analysis, Modular Decomposition, Top-Down Analysis, Program Partitioning, Structured Programming...
	- − As your mother told you, "Don't try to eat that whole thing! Cut it into pieces first!"
- Naturally leads to the question:
	- −How do I put the divided and conquered pieces back together again?
	- −"Synthesis" is the dignified name
	- − As your mother told you, "If you took it apart, it's up to you to put it back together!"
- Program linking and loading are fundamental to any system
	- −Linker capabilities (or shortcomings) have profound and widespread impacts
- Putting the pieces back together ("binding") can occur at many times
	- −Compile time: compile all needed items from source (early Algol, Pascal)
	- − Link Edit (pre-execution) time: everything "bound" prior to execution ( "static binding")
	- −Program initiation time: everything "bound" at start of execution
	- −Execution time: pieces "bound" only if required
- Choice of "binding time" implies trade-offs:
	- −Earlier times: efficiency vs. inflexibility
	- −Later times: efficiency, flexibility, modifiability vs. costs
	- −"Efficiency" is measured in many dimensions...!
- Program re-composition requires additional information:  $\bullet$ 
	- −A way to name the pieces to be bound
	- −A way for the pieces to refer to one another
- In this discussion:
	- − Information to assist with "re-composition" (or "binding")
		- **External names**: used to name the pieces to be bound
		- **External names, address constants**: how the pieces refer to one another
		- N.B.: The two types of external names need not be the same!
	- −External names are the critical element in linking!
- Our concerns, and the program re-composition tools involved:
	- −Link-edit (pre-execution) time: Linkage Editor
	- −Program initiation time: Batch Loader
	- −Execution time: Operating System Program Fetch services
- Understanding the pieces, and how they were bound  $\bullet$ 
	- −Link Editor and Batch Loader MAPs? AMBLIST?
	- −Binder is much more informative (more about this, later)

**Translator Output: Object Modules**

- For the truly exciting details, see the References (slide 67):
	- −High Level Assembler for MVS & VM & VSE *Programmer's Guide*
	- −OS/390 DFSMS *Program Management*
- Control Section (or "Section" or **CSECT**, for short)  $\bullet$ 
	- − A set of program elements bearing *fixed* positional relationships to one another
	- − A unit whose addressing and/or placement relative to all other Control Sections does not affect the program's run-time logic
	- −The basic unit of program linking
	- −Types: Ordinary (**CSECT**), Read-Only (**RSECT**), Common (**COM**)
- External Symbol (a "Public" symbol; internal symbols are "Private")
	- −A name known at program linking time
	- −A symbol whose value is intentionally not resolved at translation time
- Address Constant ("Adcon")
	- − A field within <sup>a</sup> Control Section into which an actual address (most of the time!) will be placed during program relocation
- Pseudo-Register (or, External Dummy Section)
	- −PR names may be identical to other External Symbol names without conflict
	- − More about these, at slides 34 and 37
- 80-character (card-image) records, with 3-character ID in columns 2-4  $\bullet$ 
	- **ESD** External Symbol Dictionary (symbols and their attributes)
	- **TXT** Machine Language instructions and data ("Text")
	- **RLD** Relocation Dictionary (data about adddress constants)
	- **SYM** Internal ("Private") Symbols
	- **END** End of Object Module, with **IDR** (Identification Record) data
- One object module per Compilation Unit
- "Batch" translations may produce multiple object modules  $\bullet$
- Describes **external symbols** (1 to 3 16-byte items per record)  $\bullet$
- Numbered sequentially within each object module, starting at 1  $\bullet$ 
	- −The (16-bit) number is called the **ESDID**
- Four basic types of external symbol:
	- **SD,CM** Section Definition: the name of <sup>a</sup> control section Data: name, ESDID, length, section-origin address, AMODE & RMODE − Blank **SD** name sometimes called Private Code (**PC**) − Common (**CM**), **SD** items handled differently (CM has length, no TXT) **LD** Label Definition: the name of <sup>a</sup> position at <sup>a</sup> fixed offset within <sup>a</sup> Control Section; typically, an Entry Point Data: name, address of the label, and ESDID of the section it's in (LDs don't have <sup>a</sup> separate ESDID of their own) **ER,WX** External Reference: the name of <sup>a</sup> symbol defined "elsewhere" to which this module wants to refer Data: name, ESDID **PR** Pseudo Register: name of a Pseudo Register (the Assembler calls it **XD**, External Dummy Section) Data: name, ESDID, PR length and alignment requirement
- ESD records must appear first in each object module

ESD items originate in various language constructs, such as:

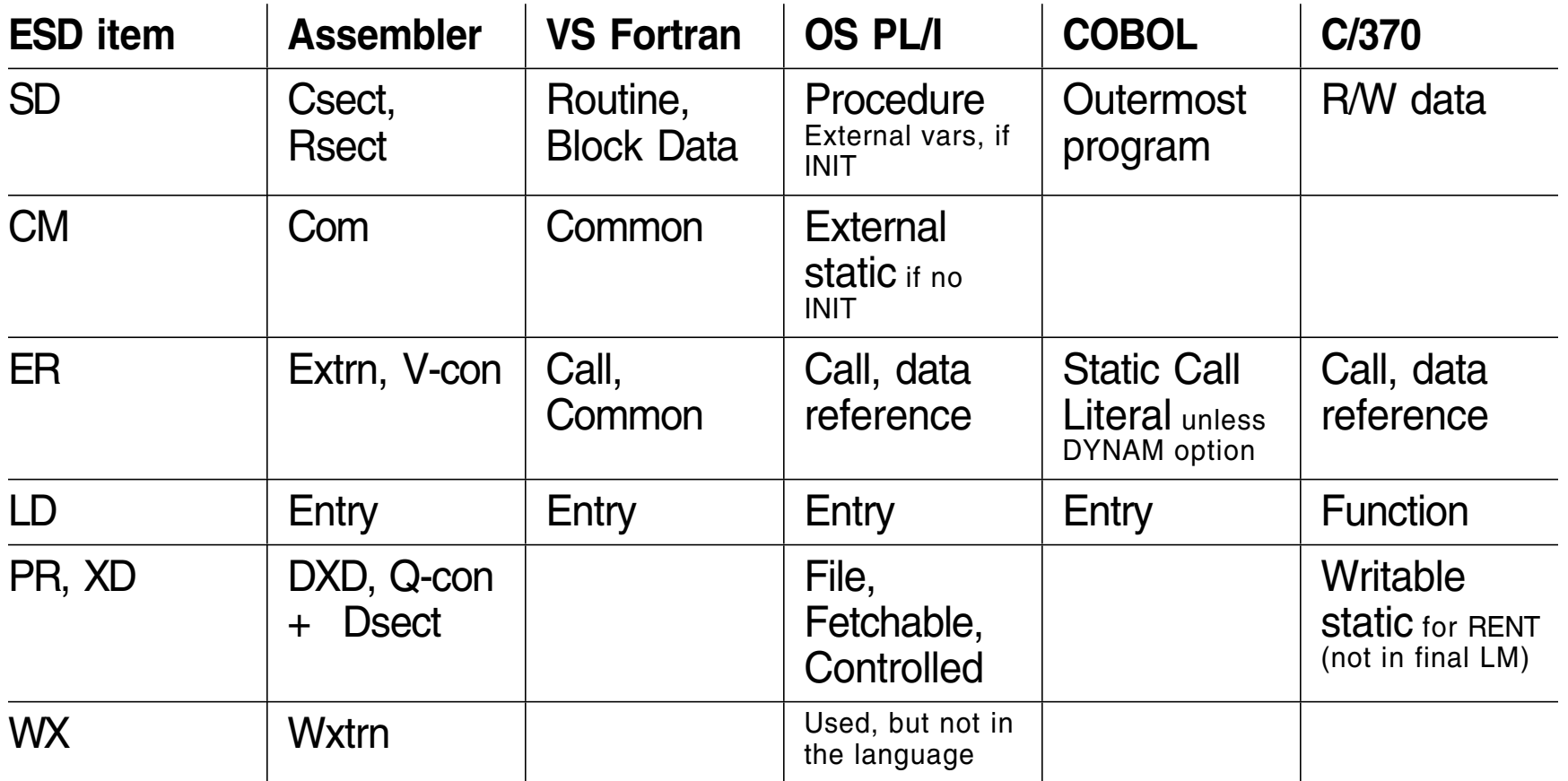

Sample Assembler Language program:  $\bullet$ 

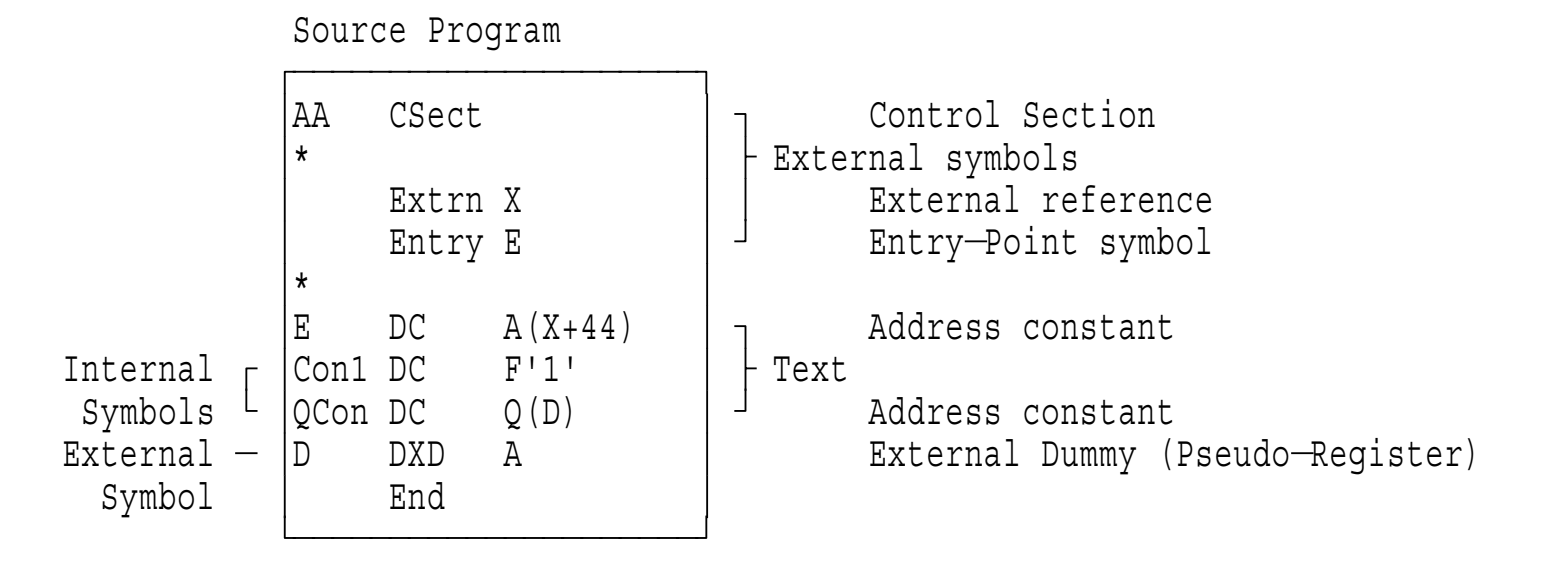

Assembler's External Symbol Dictionary (ESD) listing

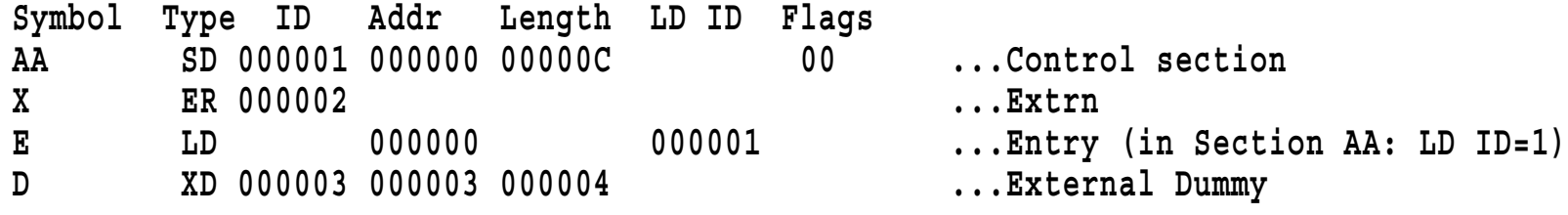

−Note: D's "address" field is an alignment mask (3 <sup>=</sup> fullword)

- Contains **machine language** instructions and data
	- −Up to 56 bytes per record
- Data:
	- 1. How many bytes of text data are in this record
	- 2. ESDID of the control section it belongs in
	- 3. Address within that control section where the text is to be placed
- Always <sup>a</sup> contiguous string of bytes
	- −Discontinuities in the "text" stream start a new TXT record
	- − Contents of gaps not specified
		- Early days: storage not zeroed, so gaps might contain oddities
			- Some codes (regrettably) depend on zero initial storage
- Packed stream of 4-byte or 8-byte RLD items  $\bullet$
- Information about relocatable (and Q, CXD) **address constants**  $\bullet$ 
	- −Where the constant is to be found
	- What value should be in the constant (what it should point to)
- Each RLD item has 6 pieces of information:
	- 1. **R Pointer**: ESDID of the name whose "target address" the adcon will contain
		- − I.e., what it points to; where to get the "relocation value"
	- 2. **P Pointer**: ESDID of the section where the constant resides
		- − I.e., where to find the constant itself (but not what will be in it)
	- 3. **Address**: the address or offset at which the constant resides within its section (as specified by the P pointer); TXT may contain data to be added to the relocation value
	- 4. **Length**: the constant's length (in bytes)
	- 5. **Type**: whether it's an A-type (data), V-type (branch, possibly *indirect*), Q-type (PR offset), or CXD (PR "Cumulative Length") (More on Q/CXD later...) Warning!! A- and V-type constants can behave *very* differently! (More later...)
	- 6. **Direction**: for A-type adcons, whether to add or subtract the relocation value
- Last three items are encoded in a single byte

Assembler program (same as on slide 14):  $\bullet$ 

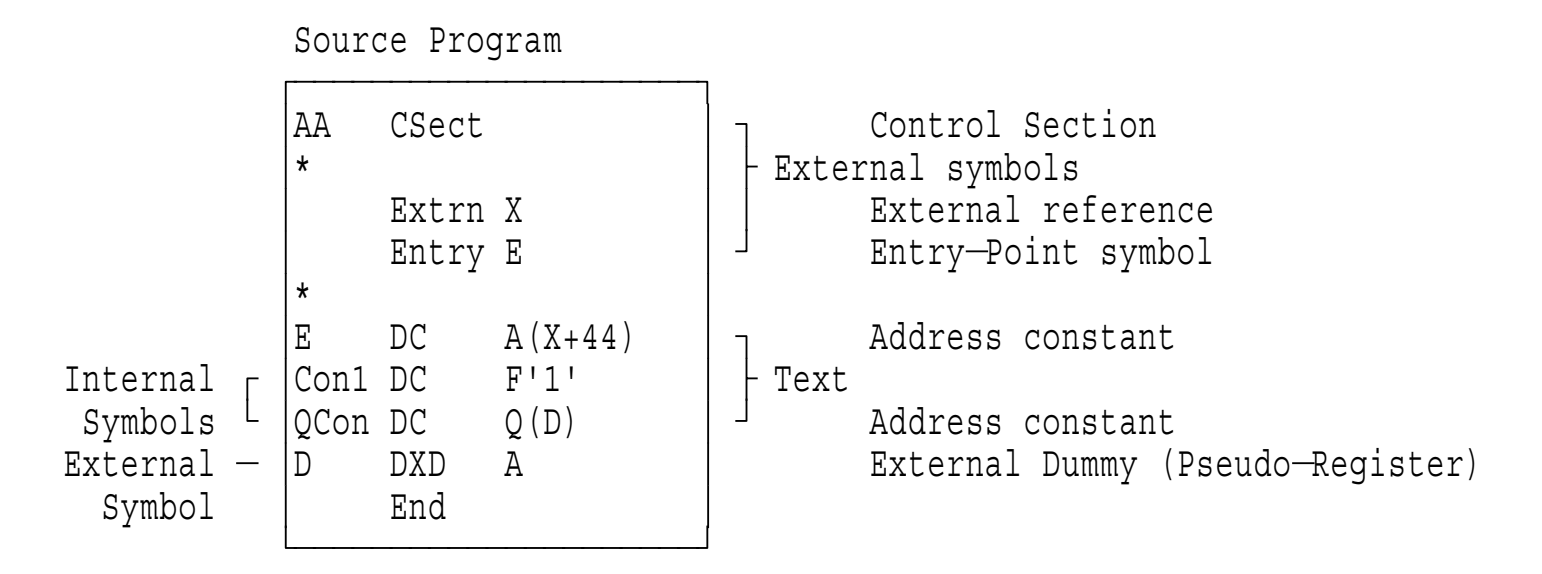

Assembler's Relocation Dictionary listing (see ESD on slide 14)

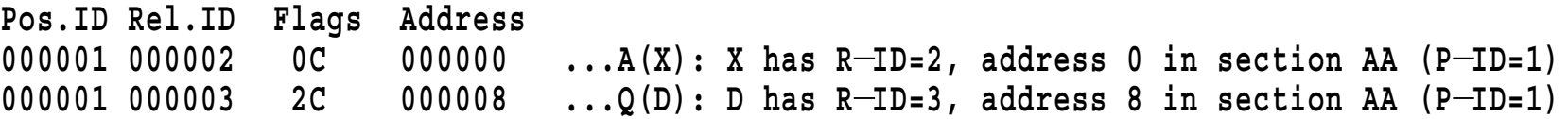

- Contains **internal symbols** used by source translator  $\bullet$ 
	- −Produced by Assembler, VS Fortran
- SYM information is (sometimes) useful for debugging  $\bullet$ 
	- −TSO TEST, some commercial debuggers
- Ghastly bit-squeezing packed format (details are truly impressive)
	- −Maximum symbol length is 8 characters
	- −See HLASM Programmer's Guide (SC26-4941), Appendix C
- Linkage Editor doesn't make SYM records convenient to use
	- −Copies SYM (and SD,CM info from ESD) records to front of load module
	- −No system facilities for retrieving them easily!
- Recommend using High Level Assembler SYSADATA output instead
	- −More information, in <sup>a</sup> more usable and accessible format
- Required; primary function is to signal the end of the object module
- Some additional (optional) information may be provided:
	- 1. Requested ("nominated") execution-time entry point
		- −By ESDID and address, or by external name
		- −These requests may be overridden by other factors or controls
	- 2. Actual length of <sup>a</sup> Control Section whose length was not specified on its ESD record
		- −This feature saves effort in some compilers
	- 3. Identification (IDR) data (0, 1, or 2 19-byte IDR items)
		- −Translator's product number, with version and modification level
		- −Date (YYDDD format) of the translation
		- −Use windowing for dates past year 2000 (**YY <sup>&</sup>lt; 65** means **20YY**)
- CMS LOAD has meager control-statement capabilities  $\bullet$ 
	- −Only ENTRY and LIBRARY statements
- Object-like records can be used for some control functions
	- **REP** Replacement text: behaves like <sup>a</sup> TXT record, but hex values are specified in EBCDIC for ease of preparation
		- − Also used by the VSE Linkage Editor
	- **LDT** Loader Terminate: last record of <sup>a</sup> group of object modules, with optional indication of an entry address and SETSSI info
	- **ICS** Include Control Section: placed ahead of an object module to override the original length of <sup>a</sup> named control section
	- **SLC** Set Location Counter: sets the (absolute virtual) load address at which the following modules will start loading
	- **SPB** Set Page Boundary: sets the loader's location counter to the next page boundary; may appear before/after any module
- See the CMS LOAD command description for further details

**Combining Object Modules with the Batch Loader**

- A simple example of initiation-time linking  $\bullet$
- Illustrates the basic principles involved in linking  $\bullet$ 
	- −Applicable to CMS, also
- The Batch Loader can do <sup>a</sup> lot more than this example shows  $\bullet$ 
	- −A one-pass processor, with address "fixups"

Suppose <sup>a</sup> program consists of two source modules:

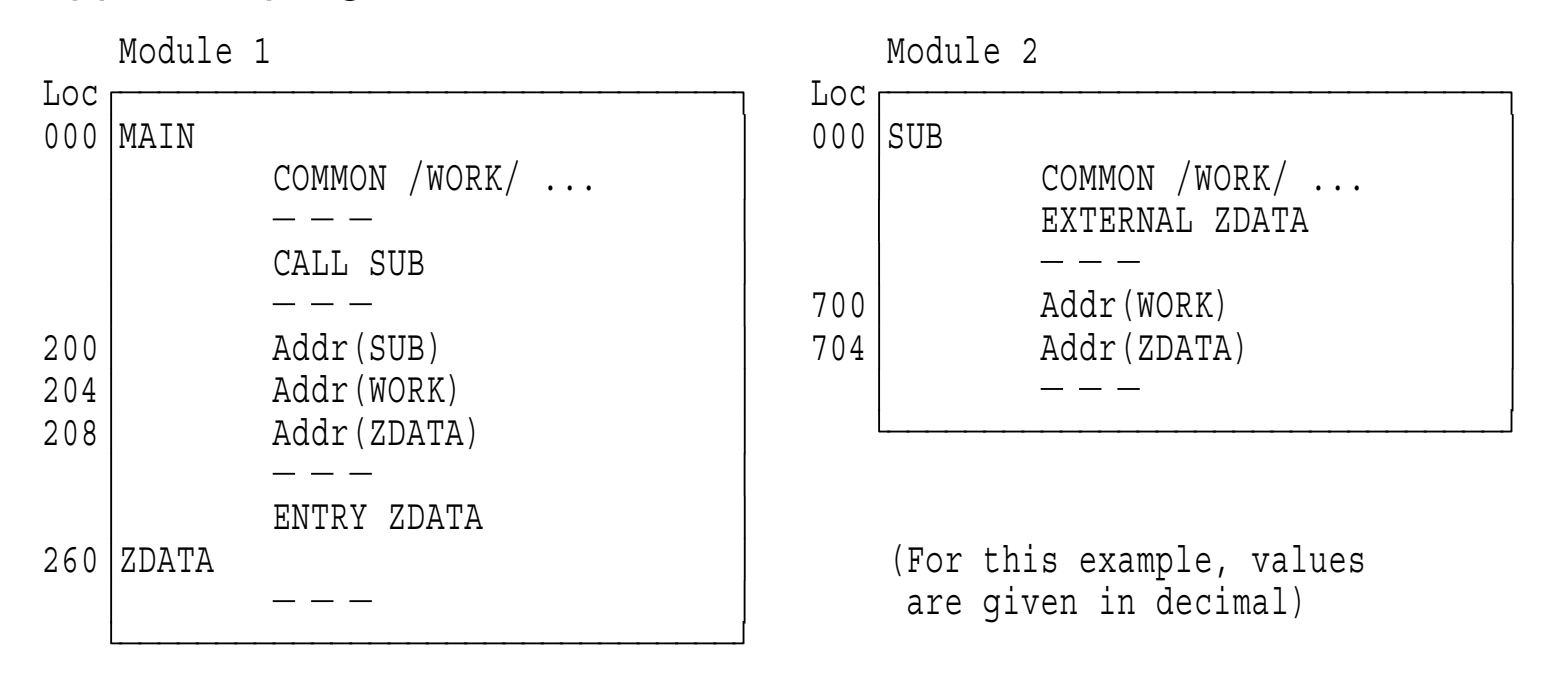

- − Program MAIN contains <sup>a</sup> ZDATA entry point, and refers to the COMMON area named WORK
- − Subprogram SUB refers to the external name ZDATA, and to the COMMON area named WORK
- Translation produces two object modules  $\bullet$

The object module for Module 1 would look roughly like this:

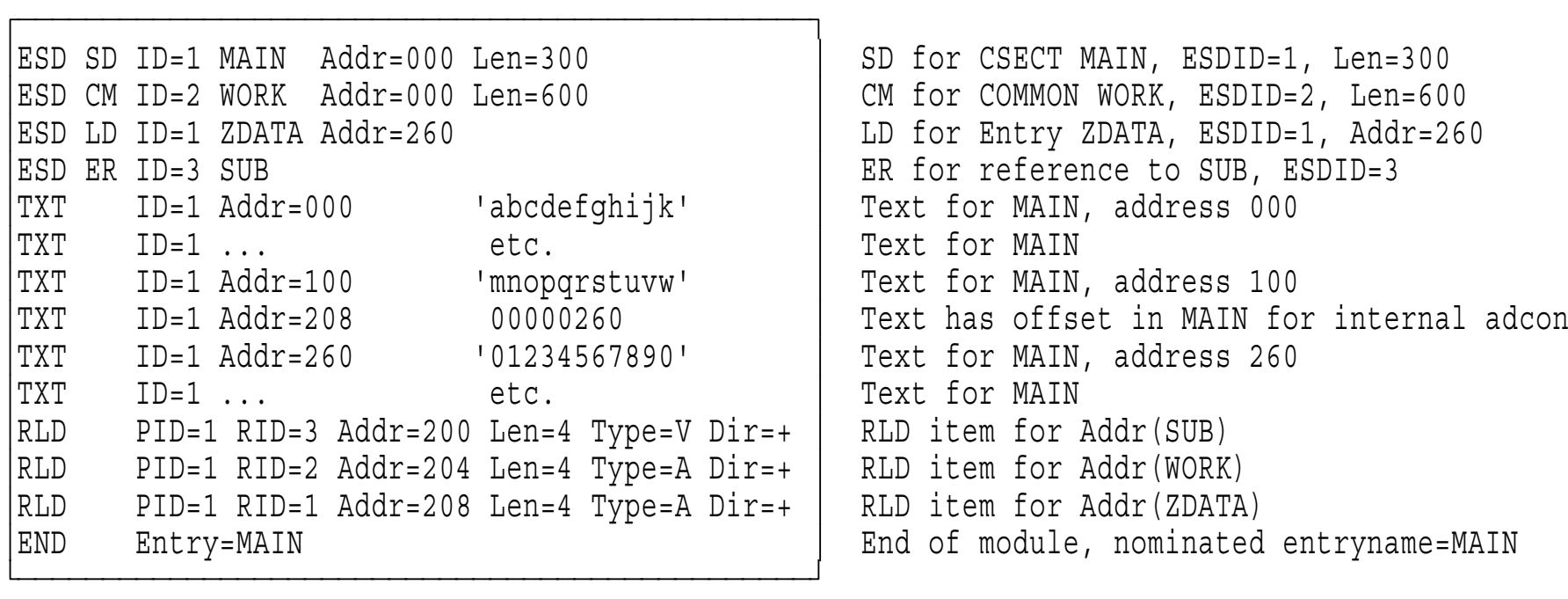

- ESD records define two control sections (MAIN and WORK), one entry (ZDATA), and one external reference (SUB)
- RLD contains information about three address constants
	- −TXT for Addr(ZDATA) contains offset (00000260) from MAIN

The object module for Module 2 would look roughly like this:

```
ÚÄÄÄÄÄÄÄÄÄÄÄÄÄÄÄÄÄÄÄÄÄÄÄÄÄÄÄÄÄÄÄÄÄÄÄÄÄÄÄÄÄÄÄÄÄÄÄ¿ ³ESD SD ID=1 SUB Addr=000 Len=800 ³ SD for CSECT SUB, ESDID=1, Len=800 ³ESD CM ID=2 WORK Addr=000 Len=400 ³ CM for COMMON WORK, ESDID=2, Len=400 ³ESD ER ID=3 ZDATA ³ ER for reference to ZDATA, ESDID=3 ³TXT ID=1 Addr=040 'qweruiopasd' ³ Text for SUB, address 040 ³TXT ID=1 ... etc. ³ Text for SUB ³TXT ID=1 Addr=180 'jklzxcvbnm' ³ Text for SUB, address 180 ³TXT ID=1 ... etc. ³ Text for SUB ³RLD PID=1 RID=2 Addr=700 Len=4 Type=A Dir=+ ³ RLD item for Addr(WORK) ³RLD PID=1 RID=3 Addr=704 Len=4 Type=A Dir=+ ³ RLD item for Addr(ZDATA) ³END ³ End of module ÀÄÄÄÄÄÄÄÄÄÄÄÄÄÄÄÄÄÄÄÄÄÄÄÄÄÄÄÄÄÄÄÄÄÄÄÄÄÄÄÄÄÄÄÄÄÄÄÙ
```
- ESD records define two control sections (SUB and WORK) and one external reference (ZDATA)
- RLD contains information about two address constants
- The Batch Loader
	- 1. Builds <sup>a</sup> single ("Composite") ESD to map entire program
		- Merges ESD information from the object modules; library is searched for unresolved ERs (but not WXs)
		- Renumbers ESDIDs, assigns adjusted address values to all symbols (let initial program load address be 123500)
	- 2. Places text from SDs into storage at designated addresses
	- 3. Determines length of COMMON (retains longest length), allocates storage for it
	- 4. Relocates address constants by **adding**/ **subtracting** relocation value to A-con P-field contents; **storing** it in V-cons
	- 5. Sets entry point address and enters loaded program
- The linked program is not saved

Composite ESD

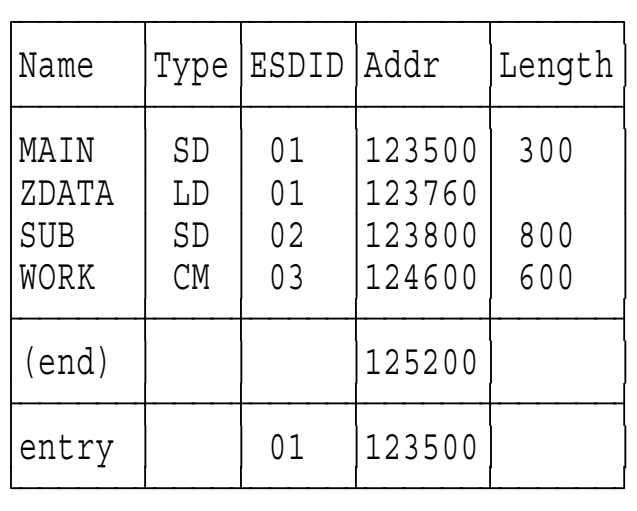

(For this example, values are given in decimal)

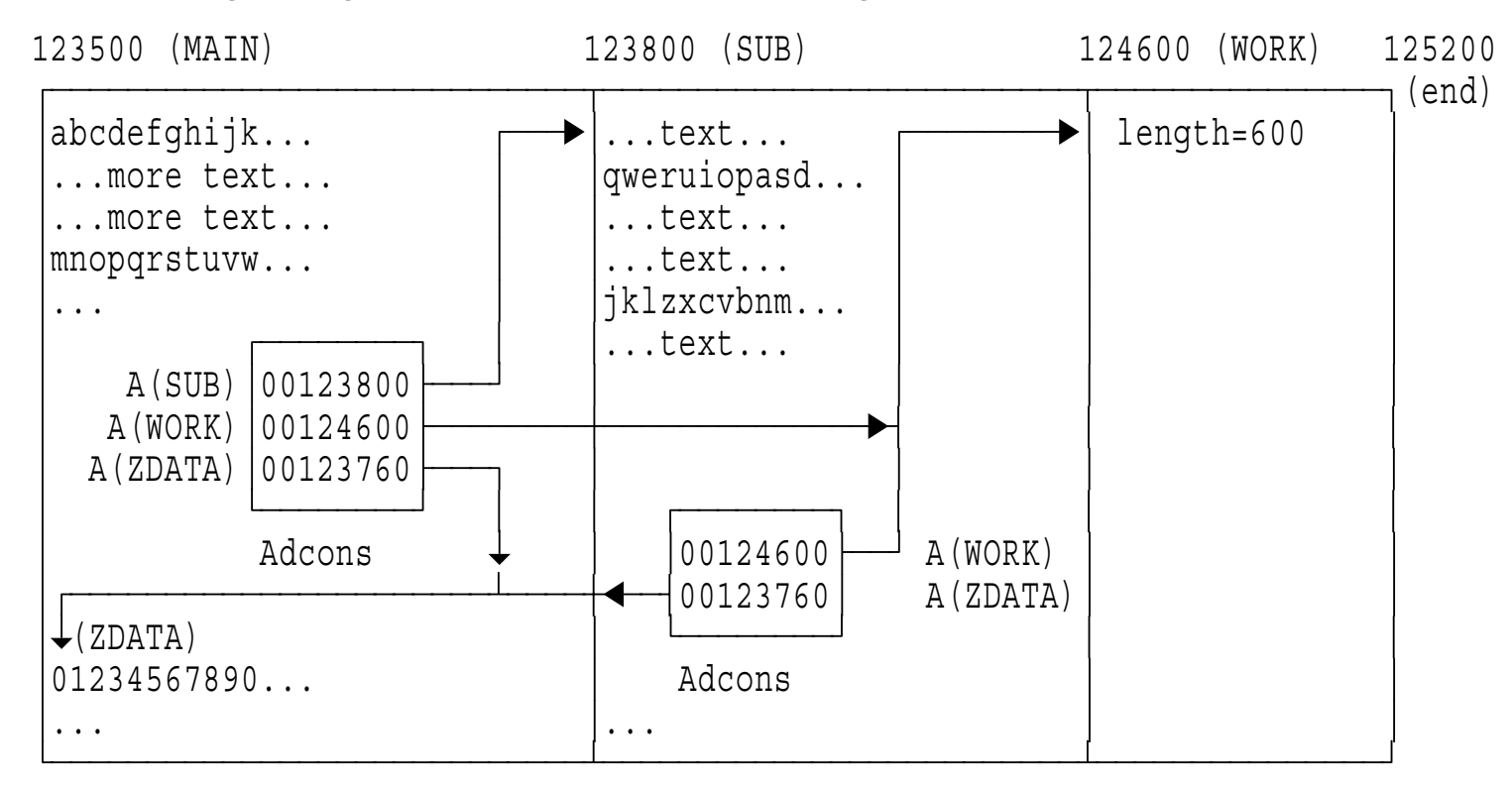

The resulting program, loaded into storage for execution:  $\bullet$ 

- Storage was allocated for three control sections (two SD, one CM)
- Address constants were resolved to designated addresses
- Loader enters program at entry point MAIN (123500)

**Saving Linked Programs: Load Modules**

- Same linking process as in previous example, except:
	- −Assumed "load address" for load modules is zero
	- −Program (CESD, text, RLD, other info) written to DASD
	- Unresolved ERs OK if NCAL specified
	- −Final relocation will be done by Program Fetch (slide 46)
- Basic executable unit for MVS-like systems
	- −The world's longest-surviving form of "executable binary!"
- Designed (a long time ago) for
	- 1. Loading into storage with minimal overhead
		- −Binary (zero-origin) program image, requiring only relocation
	- 2. Editing
		- − Retains enough information to permit
			- Replacement of any component
			- Restructuring of the entire module
			- Renaming of (almost!) any element
		- −Unless you tell the Linkage Editor not to keep it! (NE option)
	- 3. Minimal run-time storage requirements
		- −Only "necessary" items are in storage
		- −Complex overlay structures are supported
- Load module's structure very similar to object module's
	- −Simplifies processing of each
- Basic contents (analogous to object module records)
	- **CESD** Composite External Symbol Dictionary
	- **Text** Machine language instructions and data
	- **RLD** Relocation Dictionary
	- **SYM** Object-module records copied directly into load modules
	- **IDR** Identification records (from object modules, Linkage Editor, user, and ZAP)
	- **EOM** End of module (a flag field on a CTL record)
- Additional items having no object-module analogs
	- **CTL** Control records, for reading and relocating text records And, for modules in overlay format:
	- **SEGTAB** Segment table
	- **ENTAB** Entry table
	- **EOS** End of Segment (a flag field on <sup>a</sup> CTL record)

Basic format is called "record format," "block format" or "block loaded"

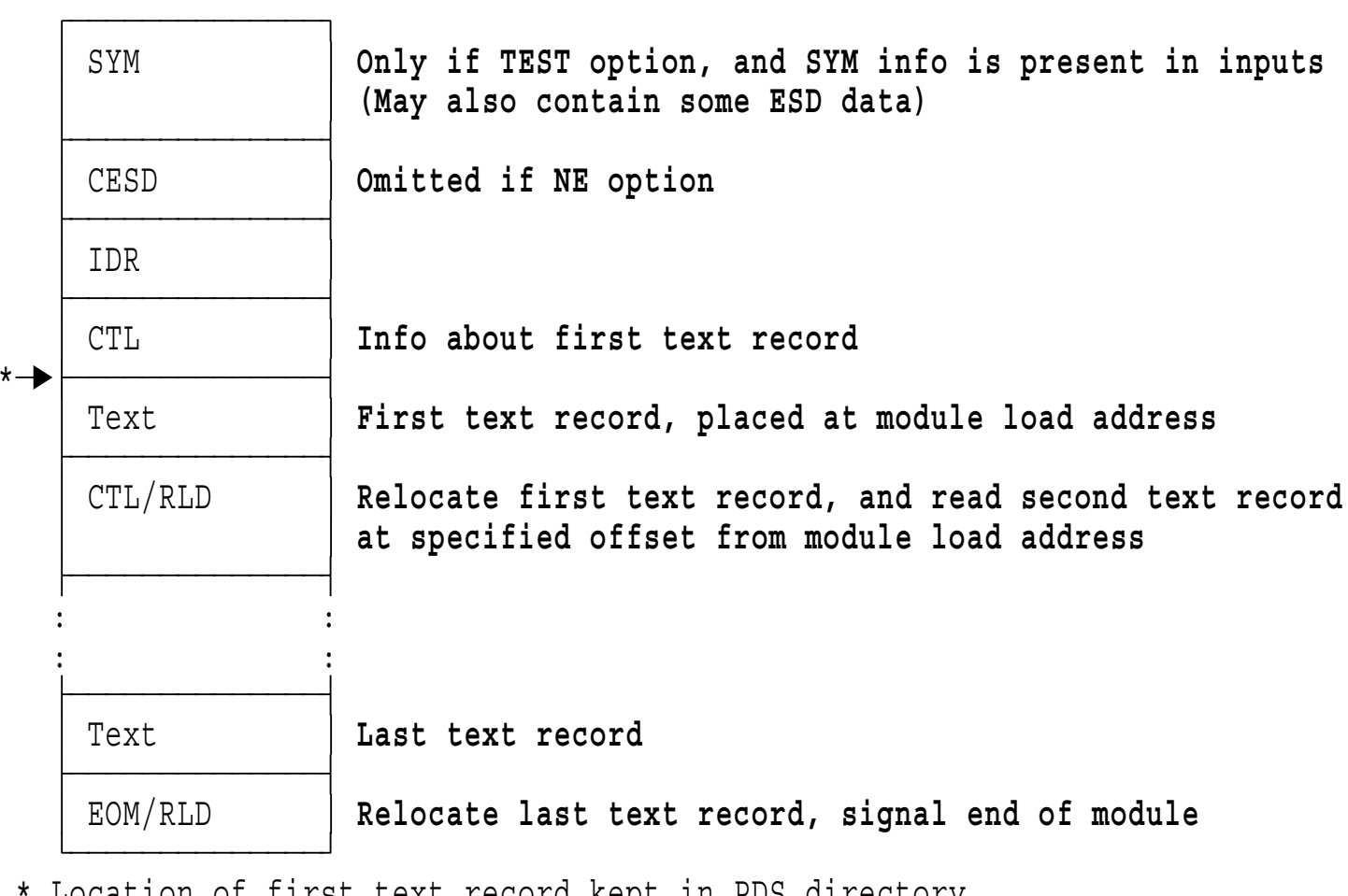

\* Location of first text record kept in PDS directory (essentially, <sup>a</sup> copy of info from the first control record)

- **Inputs**  $\bullet$ 
	- −Object modules
	- −Load modules
	- − Control statements to direct the Linkage Editor
		- Where to get additional inputs: **INCLUDE, LIBRARY**
		- What to do with all the pieces: **REPLACE, CHANGE, INSERT, ORDER, PAGE, OVERLAY, EXPAND**
		- How to describe and name the output module: **ENTRY, NAME, SETSSI, IDENTIFY, SETCODE, MODE, ALIAS**
- **Outputs** 
	- −Load module(s)
	- −Listing, terminal messages
- Processing: two passes over inputs (described on slide 32)  $\bullet$ 
	- −Very much like an assembler!

### • Pass 1

- − Read all inputs (explicitly or implicitly designated)
	- If not NCAL, unresolved ERs cause library search
	- WX never causes library search; resolved only if symbol is already present
- −Build symbol table (CESD) by merging ESD/CESD items from all inputs
- − Determine lengths, orderings, offsets, etc.
	- First SD wins, longest CM wins, all nonzero-length PC items kept, etc.
	- CMs matching an SD become that SD
- Intermediate processing  $\bullet$ 
	- −Resolve interdependences (CMs mapped at end to save DASD space)
	- − Assign addresses relative to zero module origin, relocate adcons
		- CMs assigned at end; don't have to be written out (no text)
	- −Assign module's entry point (complex rules)
	- −Write module MAP (and XREF, if entire module is in storage)
- Pass 2
	- − Write out all the pieces in the correct order, with relocation data
		- If NE (not editable) option: no CESD, IDR, or SYM
	- −STOW directory entry (or entries, if ALIASes)
	- −Write XREF (if module didn't fit in storage)
- Gap: any area of load module text not specified by inputs
	- −Explicit request (such as assembler's DS statement)
	- −Areas skipped for alignment (within sections, ends of sections)
	- −Uninitialized COMMON areas
- Gas: Link Editor may write short text-record blocks
	- −Large gaps: Link Editor writes out the preceding text record
	- −Only one partial CSECT allowed per block
	- −Also depends on space left on track (impenetrable algorithm decides)
- Initial values: what eventually appears in the gaps?
	- − Small gaps: depends on what is in the Link Editor's text buffers
		- For early releases, it could be anything (buffers weren't cleared)
			- Now cleared to zeros
		- Binder's FILL option lets you specify <sup>a</sup> value
			- Can help debug unitinialized-variable problems
	- −Large gaps: depends on what's in storage during module Fetch
- Advice: never depend on anything you didn't initialize
- Allow sharing by name of dynamically managed external objects defined in separately translated re-entrant programs
	- −Originally required by PL/I for files, areas, controlled variables, etc.
- PRs have their own "name space"
	- −Separate from all other external symbols
	- −PR names may be identical to other types of ESD name without collision
- PR items refer to offsets in <sup>a</sup> "link-time Dummy Control Section"  $\bullet$ 
	- −Hence the Assembler's name, "External Dummy" (XD)
	- − The dummy section is also called the "Pseudo-Register Vector" (PL/I's PRV allowed up to 1024 more 32-bit "registers")
		- A template; <sup>a</sup> data-structure mapping created at link time
	- −Example on slide 36
- PR's are resolved somewhat like commons, but no storage is allocated at link time
	- −If multiple definitions, longest length and strictest alignment win
	- − Accumulated length/alignment of PRV items then determine offsets associated with each PR name
	- −Offset value placed in Q-type address constants referencing PR name
	- − Total size of the "link-time DSECT" (up to 2GB) is placed in "CXD" adcon items
- PR and CXD resolution is completed at link time
- Runtime code must acquire <sup>a</sup> storage area of the CXD size
- Runtime references access fields at desired offsets into the acquired area
	- −Q-con contents provide displacements
- The following example illustrates this process
- Declare XD/PR for "FILE1CB" in each referencing program **FILE1CB DXD A Will hold addr(File 1's Control Block)**
- Link with other modules; Link Editor creates "virtual" PRV

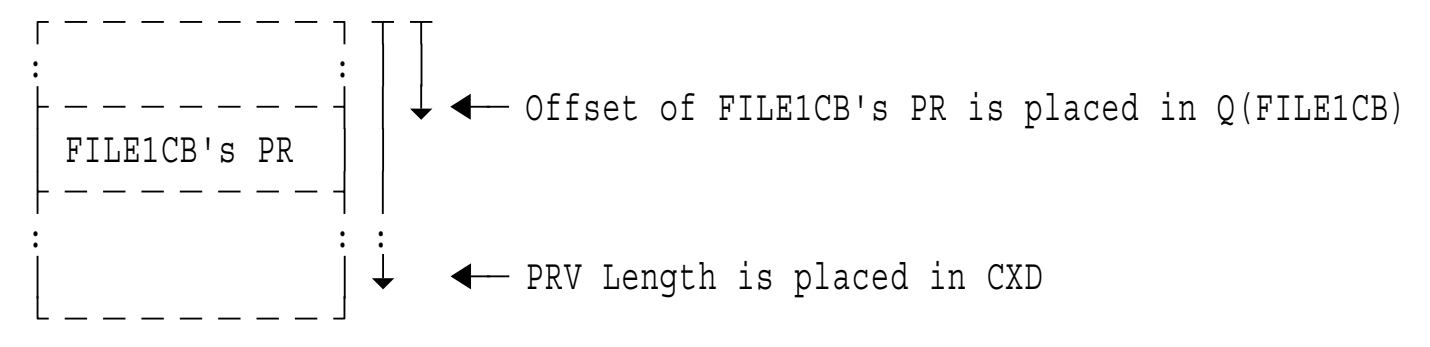

Main program acquires storage for real PRV  $\bullet$ 

**L 0,PRVLen Get length of PRV GetMain R,LV=(0) Get storage LR 11,1 Carry** PRV **address** in R11 **PRVLen CXD Link Editor inserts total length of PRV**

Modules reference PRV's FILE1CB field using offsets in Q-type adcons

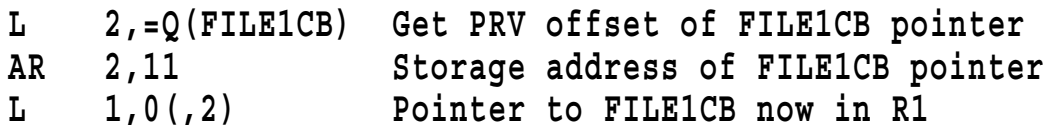

COMMONs and Pseudo-Registers have similarities and differences  $\bullet$ 

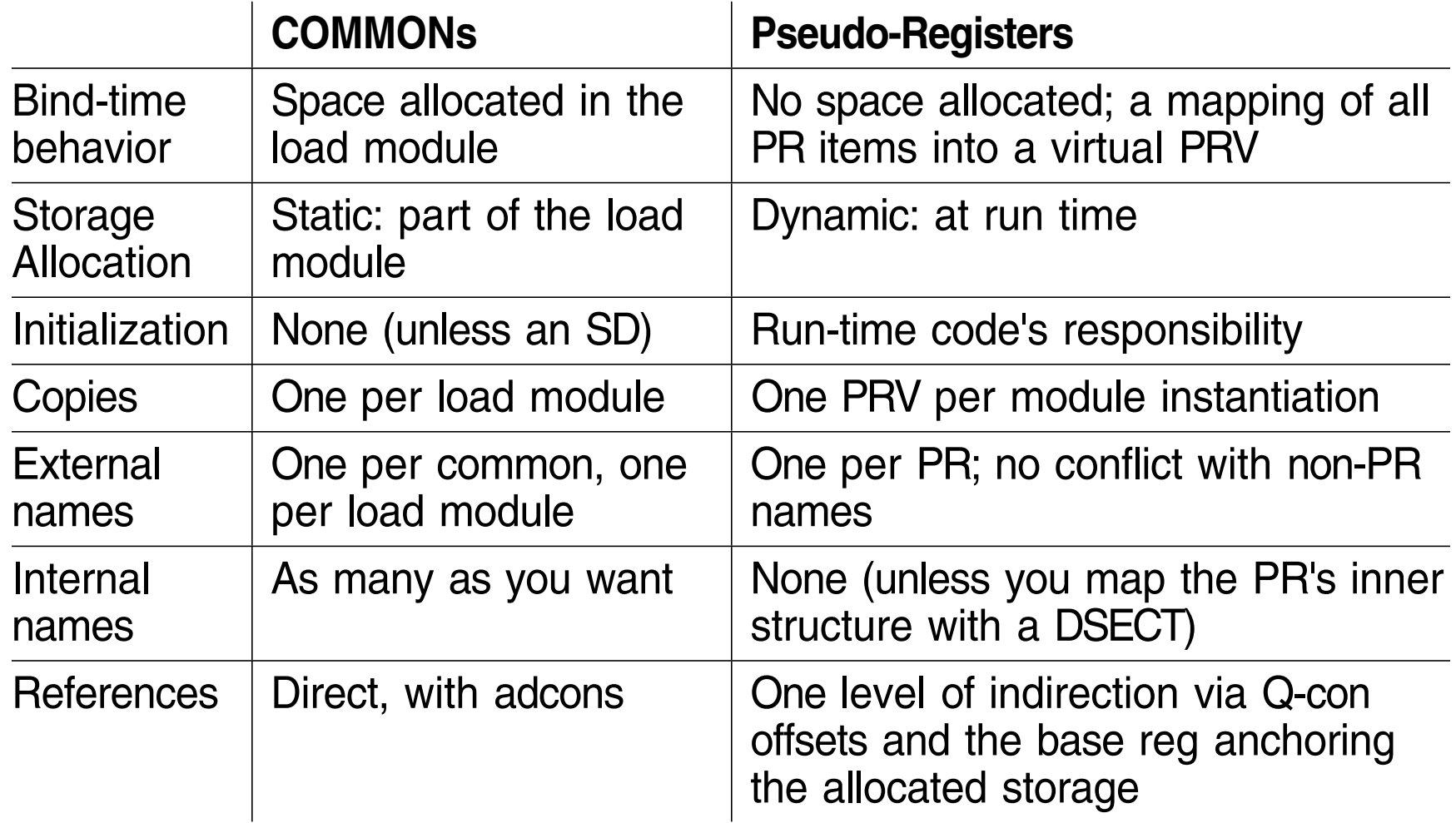

- SYM and IDR put at front of module, to simplify Link Editor logic
- CESD is at front of module, to simplify re-processing of load modules
- PDS directory info allows Program Fetch to skip this stuff  $\bullet$ 
	- −First text record's length and disk location; storage needed; attributes; etc.
- Small record lengths
	- − $SYM \leq 244$ ; CESD  $\leq 248$ ; IDR, CTL, RLD  $\leq 256$ ; Text  $\leq$  track length (Can force text records to be much shorter than <sup>a</sup> track)
- If first "real" text is not at relative zero, write <sup>a</sup> 1-byte record at zero!
- "Directory name space" (PDS directory names) unrelated to external (CESD) names (which may be unrelated to internal names, too!)
	- − Can assign member and alias names unrelated to CESD names
		- Object module item named AA, renamed to BB in load module, PDS member is CC
	- −TSS Linkage Editor didn't allow this confusion

**Overlay Modules**

- Overlays are more complex than block-format modules  $\bullet$ 
	- −Different parts of <sup>a</sup> module may share the same storage (at different times!)
	- −Require special Linkage Editor considerations
- Suppose MAIN calls SUBA and  $\bullet$ SUBB
	- −Neither SUB calls the other
- In block format, they would appear in storage as

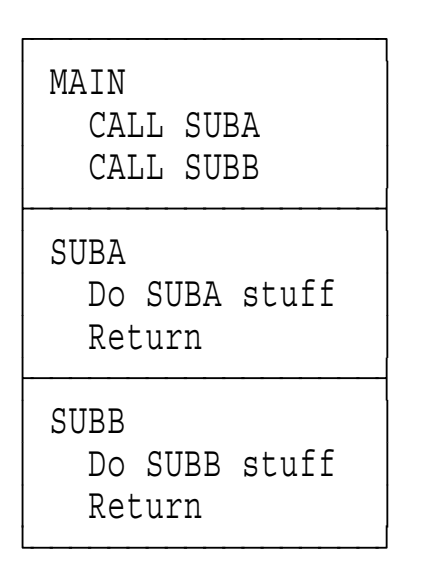

• SUBA and SUBB might be overlaid, like this:

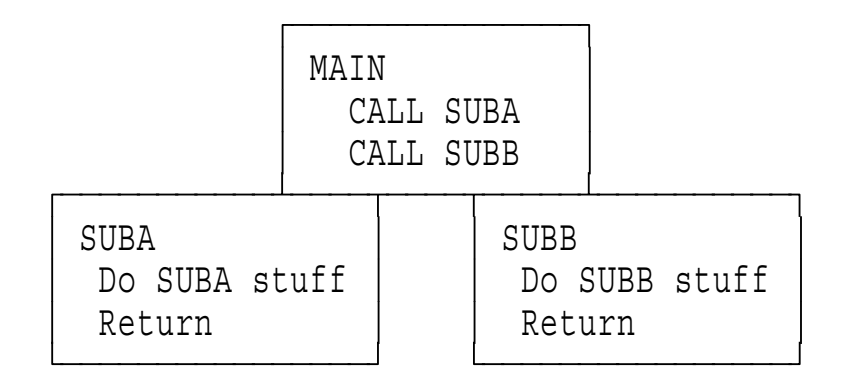

- SUBA and SUBB share the same storage
- The overlay supervisor must  $\bullet$ (help) make this work!
- Determine how modules can share storage
- Draw an "overlay tree" of the structure
	- −Root (low address) at top
	- − Control statements describe desired structure
	- − In this example, three overlay nodes: A, B, C
- Root segment is always present
	- − Contains entry point, autocalled sections, Segment Table (SEGTAB tells what segments are in storage)

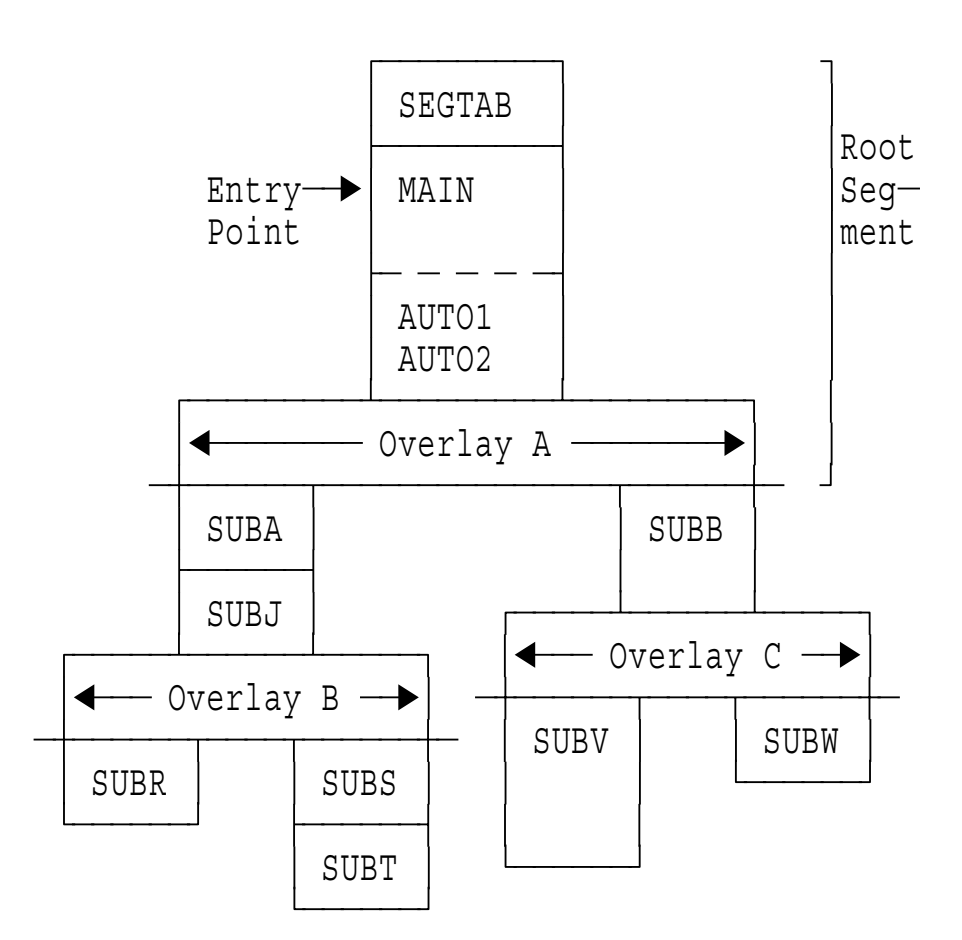

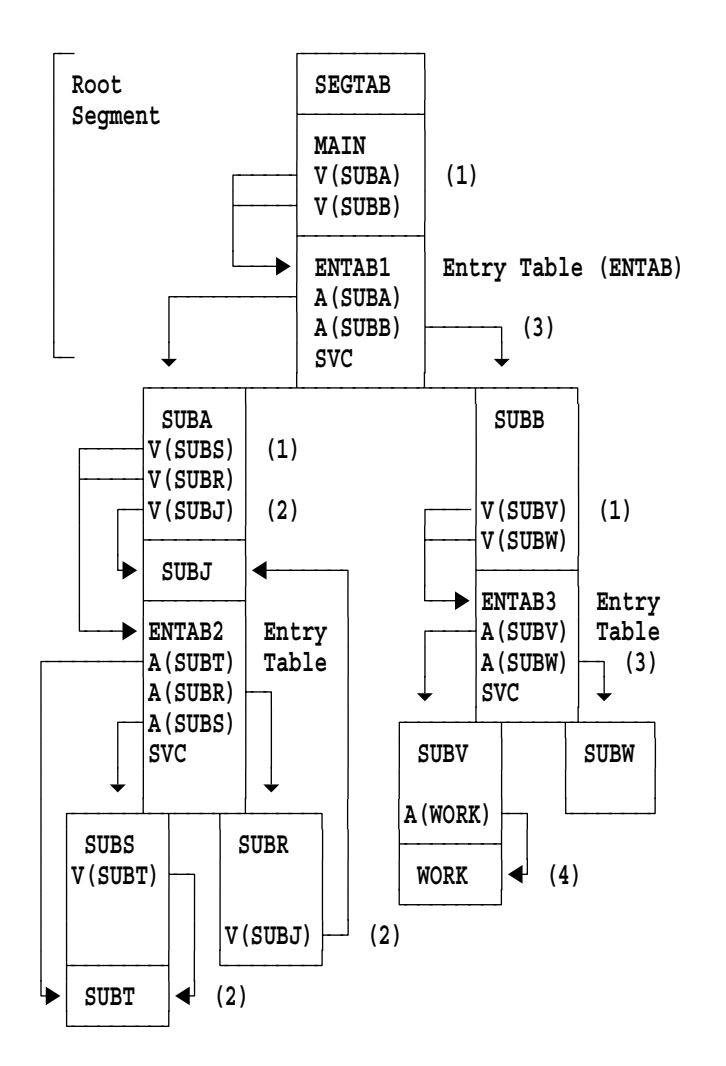

- Each segment with subsidiary segments is suffixed with an **Entry Table** to assist loading of the "lower" segments
	- SVCs call Overlay Supervisor
- V-type adcons may resolve to an ENTAB, not to the named symbol!
	- V-cons for SUBs in lower segments resolve to ENTAB **(1)**
	- V-con for call in same or higher segment resolves directly **(2)**
- A-cons always resolve directly
	- In ENTAB, resolve directly to SUBs **(3)**
	- To sections in same segment **(4)**
	- Block format may work, but not overlay!
- Segment reload resets local data!

#### **Overlay Regions 43**

- Overlays can be arranged in  $\bullet$ independent groups: REGIONs
	- Allows greater freedom in structuring programs
- Each region can be an overlay  $\bullet$ structure!
	- −Four regions allowed
- A form of dynamic loading
	- Specific routines loaded as needed
	- − No displacement of other segments
- Example with two regions:

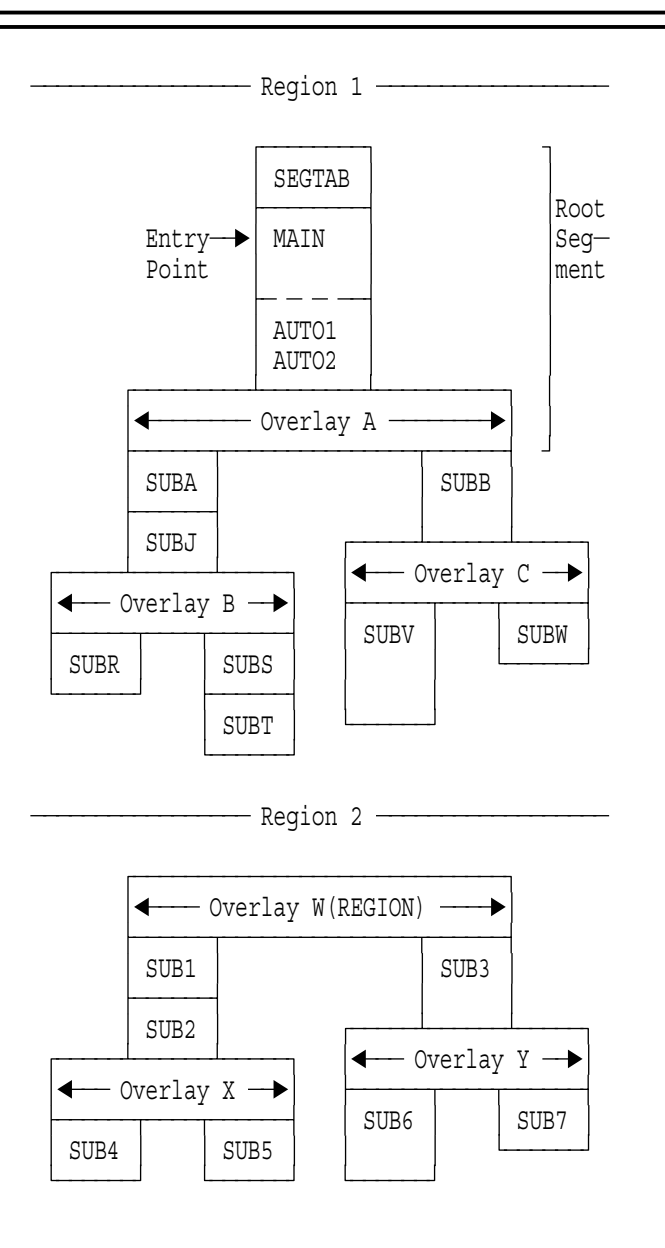

#### Pro:  $\bullet$

- −Faster initiation: only part of the program need be loaded to start
- −Economical storage use: only load what's needed, when it's needed
- −Modules can handle **more** than 16M of text
- − Can always re-link to block format if there's enough storage
	- *But:* Behavior may be different, due to loss of re-initializations!
- Con:
	- −AMODE, RMODE must be 24
	- −Programs are not re-enterable, cannot be shared
	- − More complex to specify; greater care needed in coding certain items:
		- 1. Local data may or may not "persist" across calls
		- 2. External data sharing protocols may be more complicated
		- 3. V-type adcon references may be indirect! (A-type is always "direct")
	- −Additional overhead in calls to segments needing to be loaded
	- −Calls among certain modules may be forbidden (or wrong)

**Bringing Load Modules into Storage: Program Fetch**

- Used for all module loading from disk (LOAD, LINK, XCTL, ...)
	- −Except during IPL...
- Skip over everything preceding the first control record
	- −SYM, IDR, CESD (PDS directory info makes the skipping simple)
	- −Therefore, no linking! (CESD info has been ignored)
- Control records tell length and relative address of following text record
	- − May also contain RLD information for preceding text block
- A,V-cons relocated using only **address** information in RLD, and **only** by adding the module's load address
	- −R and P pointers ignored
	- −Q-cons and CXD were completed at linkage-edit time
- Note: two stages of relocation are involved:
	- 1. Linkage Editor relocates addresses relative to zero module origin
	- 2. Program Fetch relocates addresses relative to module's "load address"
- Overlay Supervisor
	- −SEGTAB and ENTABs manage segment traffic; Program Fetch loads segments

## **Looking Backward**

- Linkage Editor
	- − Written in 1964-65 by small team in IBM Poughkeepsie
		- Coding standards and techniques were still being developed...
	- − Program Fetch, Overlay Supervisor done at the same time
		- PDS's, BLDL, STOW, etc. added to OS in response to LKED needs
		- Initial release ran in 18KB (core was expensive; 32KB machines were *big!*)
- OS Batch Loader
	- −Appeared much later (about 1969) with OS/360 Release 17
- Very advanced technology for that time
	- −Very rich functionality
	- −No built-in programming model (like past systems)
- Early-binding philosophy: systems are expensive, people are cheap
	- −Programs run for long periods between needed changes
	- −Therefore: recompile "deltas" and re-link them into the application module
- Re-linking is much cheaper than re-building modules "from scratch"
	- −Therefore: keep enough info within the module to make editing possible
- DASD is slow, and central storage is precious and expensive
	- −Therefore: short records are <sup>a</sup> good thing
	- −Therefore: packing module pieces tightly is <sup>a</sup> good thing
	- − Therefore: overlay structures are <sup>a</sup> very good thing
- 24-bit (vs. 15) addresses and lengths are adequate for <sup>a</sup> very long time
	- −Therefore: Everything must be smaller than 16MB
	- −Therefore: AMODE and RMODE were "patched in"
	- − Therefore: no "scatter loading" by RMODE; entry points don't have own **AMODE**
- 8-character (vs. 6) upper-case EBCDIC names are adequate for <sup>a</sup> very long time
- Central storage is real (not virtual)
	- −No page-outs of relocated pages
- Many current limitations that products must cope with:
	- − Short names, 16MB size, mono-modal modules, rigid formats, inadequate ESD types, no room for descriptive data, internal table limits, strange loopholes, ...
- Some products invent "private" object formats, overload ESD names
	- −Feed translator output through <sup>a</sup> "pre-linker" ahead of the Linkage Editor

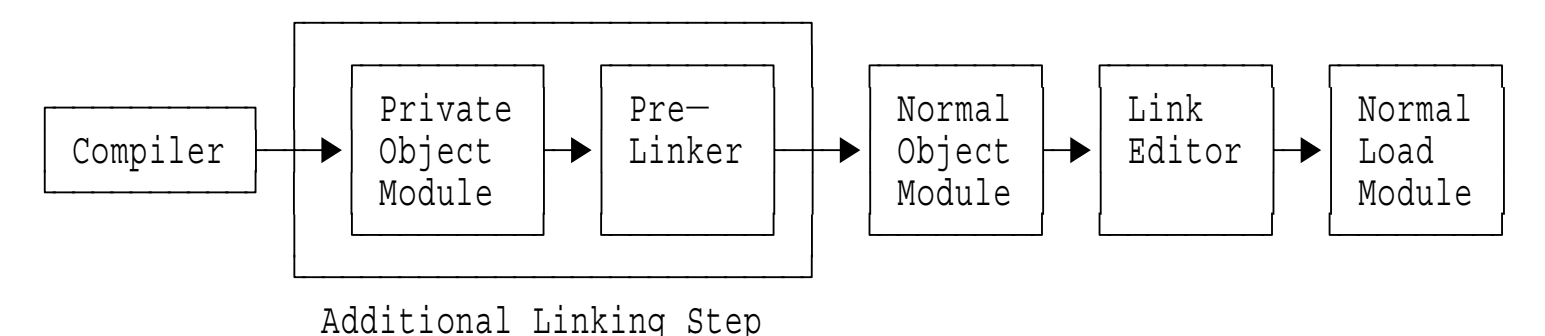

- −Updates may force complete re-link from private object modules
- −May have to "play games" to fool some existing tools (e.g. CMS TXTLIB)
- So, we must consider new formats for translator outputs
	- −*Many* languages need more function: C, Ada, Fortran-90, anything O-O
- *Every* host program begins as an (unexecutable) object module
	- − Must be transformed to an executable (MVS: load module; CMS: module; VSE: phase)
- OMs, LMs, LKED are at the heart of our business
	- −Problems are pervasive, and affect everyone
	- −Functional limitations also limit how we think about programs
- Some problems are generic, some are particular to each record type
- General problems:
	- −Fixed format of records and fields
	- −16MB size/length limits due to 24-bit length and address fields
	- −Inefficient use of file space
- ESD records:
	- −Long names are impossible to accommodate (without loophole games)
	- −16 MB size/length limit on everything
	- −Inadequate range of ESD types
	- − Mono-modal modules and entry points
		- Entry points in <sup>a</sup> CSECT can't have different AMODEs
	- − No properties information
		- Is it <u>really</u> RENT? Movable? REFR? REUS? Read-Only? Is it R/O data (constants)? Pure code? Code and R/W data?
	- −No way to specify section alignment
	- −CM/PR "ownership" very muddled, sometimes unknown
	- −No data can be specified for CM items (must "merge" with an SD)
	- − No attributes of modules or entries
		- Code? Data? (Should A or V point to this?)
	- −No way to provide descriptive data
- TXT records:
	- −Maximum of 70% utilization
	- − No way to specify text attributes
		- Is it code or data? Is it R/O? R/W? X/O?
		- Do pieces have different RMODEs?
	- −Can't specify initializations for holes/gaps
	- −Can't request data encoding or compression
- RLD records:
	- −A-type and V-type adcons occasionally (mis-)used as equivalent
	- −No checking is done between pointer/pointee
	- −Cannot specify addressing modes for pointers
	- − Cannot assign attributes for references
		- E.g. this is <sup>a</sup> pointer to data; to code; etc.
	- −No "extended attributes" to allow interface-conformance checking
- SYM records:
	- −Painfully complex, hard-to-use data formats
	- −Symbolic names are truncated to 8 characters
	- −No XREF and reference information is provided
	- − No tie-backs from code and symbols to source statements
		- No source statements are retained, either!
		- Writing listing-scanners is not <sup>a</sup> very good approach...
	- − SYM difficulties typically force users to choose beween
		- Putting symbols in TXT (giving bloated code)
		- Omitting symbols (giving harder debugging)
	- −Basically, Assembler only...
- END records:
	- −No way to specify entry point's AMODE
	- −Cannot specify more than one deferred length
	- −No provision for richer (and more useful) IDR data
	- −Overloaded with too many miscellanous items
- And then there are Load Modules:
	- − Inherit all the shortcomings of object modules
		- Short names, single modes, 16 MB limits, etc.
	- − And add some new ones, too...
		- Peculiar module structures, inefficient record sizes
		- When re-linking, some items are "sticky"
			- PCs with code, CM lengths, PR length/alignment, SYM, IDR, ...
			- SYM records accumulate
		- System can't **LOAD** SYM, IDR data even if you want to!
	- −Internal structures "exposed," impossible to change
- It's amazing that all this has worked (somehow) for so long <sup>a</sup> time!
- Linkage Editor is quirky, far too forgiving of errors, full of loopholes
	- −Lots of "hand-crafted" bypasses (each detour is someone else's roadblock)

**Looking Forward**

- Totally new product and new technology
	- − **Binder** replaces Linkage Editor, Batch Loader; **Program Loader** replaces Program Fetch
	- −Upward compatible with previous products: support all functions/formats
	- −Many new and enhanced capabilities
	- −Answers <sup>a</sup> very large set of customer requirements
- Fixes <sup>a</sup> vast array of usability and performance problems
	- −Many new messages, added information, and detailed diagnostics
	- −Almost all internal constraints removed
- Supports *Program Objects* (a new form of load module "executable")
	- −Enhances performance, flexibility, integrity
	- −Internal structure not externalized; data-access interfaces provided
	- − Stored in PDSE's, which fix almost all PDS problems (space, integrity, compression, performance, sharability, etc.)
- Supports <sup>a</sup> new *Generalized Object File Format*
- Base for all enhancements

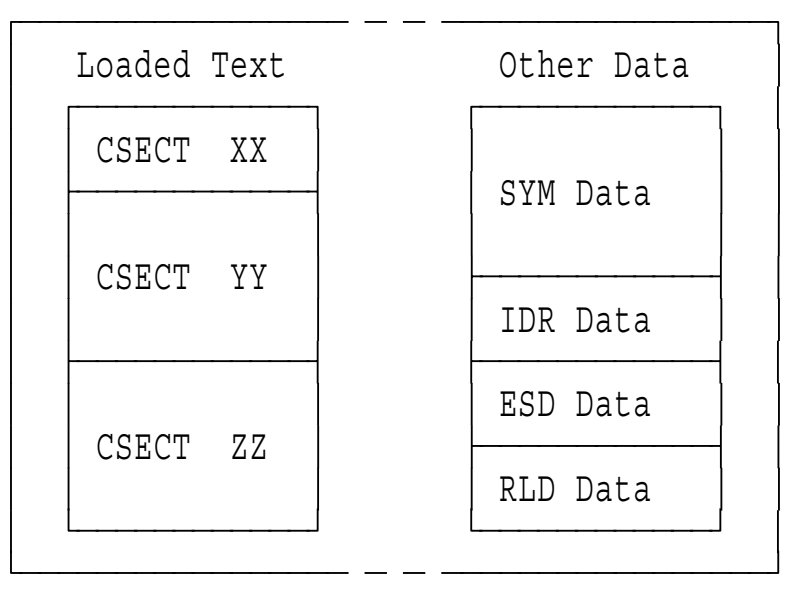

- All of the "default-loaded" text has <sup>a</sup> single set of attributes
	- −RMODE, AMODE, RENT or REUS, etc.
	- −Effectively, <sup>a</sup> *single-component* module
- Other (not-loaded) module data not accessible via "normal" services  $\bullet$

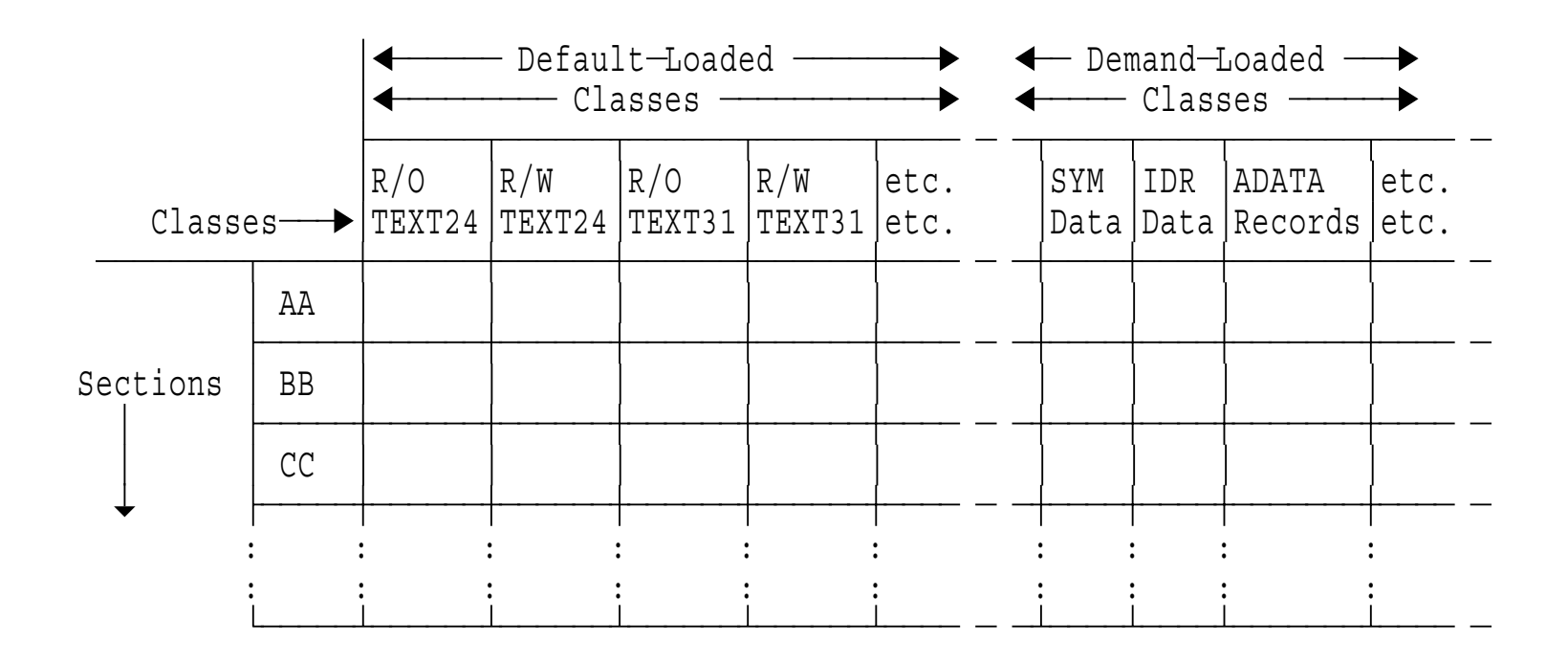

- Key new concept: independently-loaded *classes* of module data
	- −All data in each class has identical attributes (e.g., RMODE)
	- −Effectively, <sup>a</sup> *multi-component* module!
- Each *section* contributes to one or more classes
- Each *class* is analogous to <sup>a</sup> Load Module  $\bullet$
- Other (not-loaded) module data accessible via Binder services  $\bullet$
- Complete replacement for old Object Module
	- −Supported in High Level Assembler, C/C++
- Variable-length or FB80 records
- Record types similar to OM types  $\bullet$ 
	- −Module Header (new)
	- −External Symbol Definition: long names, richer set of types and attributes
	- −Text: object code, other module-specific information (e.g., IDR)
	- −Relocation Directory: relocation and other link-time actions
	- −Deferred Section Length (formerly on OM END record)
	- −End and Requested Entry
- Supports needs of "modern" languages
- Open-ended, flexible architecture

# **Summary**

- Why program linking is <sup>a</sup> *Good Thing*
- What is in object modules, and where they come from  $\bullet$
- How inter-module references are resolved to form an executable program
- What is in load modules, and how they are built by the Linkage Editor  $\bullet$
- How load modules are loaded into storage and relocated  $\bullet$
- Some history
- Where this technology is going  $\bullet$

Note: many of these terms are used quite flexibly in this industry...

- Load, loading
	- −Place <sup>a</sup> module into central storage
- Link, linking
	- −Resolve symbolic (external) names into offsets or addresses
	- −Combine multiple (input) name spaces into <sup>a</sup> single (output) name space
	- −Sometimes called "binding" (but that term is much more general)
- Absolute loader
	- −Places <sup>a</sup> module into storage at <sup>a</sup> fixed address, without relocating anything
	- −Example: CMS's "traditional" non-relocatable MODULEs
- Relocate, relocation
	- −Assign actual-storage or module-origin-relative addresses to address constants
- Relocating loader
	- − Places modules into storage *and* updates (relocates) addresses to their actual "final" value
	- −Example: Program Fetch, CMS Loader
- Linker, Linkage Editor, Binder
	- −Creates linked relocatable modules for later loading
	- −Example: Linkage Editor, DFSMS Binder
- Linking loader
	- − Places modules into storage *with linking* immediately prior to program execution
	- −Example: MVS Batch Loader, CMS's **LOAD ... (START...**
- Dynamic loading
	- −Place modules into storage (with relocation) during program execution
	- − Examples: portions of modules loaded by overlay, or modules loaded via LOAD, LINK, XCTL, ATTACH
- Dynamic linking
	- −Place modules into storage *with linking* during program execution
	- −Example: TSS
- **Overlay** 
	- − A program structure allowing storage to be shared by different non-interacting parts of the program
- Overlay segment
	- − The smallest separately loadable part of an overlay program, always loaded at the same offset from the module origin
- Root segment  $\bullet$ 
	- − The lowest-addressed segment of an overlay program, always present during execution
- Entry table
	- − A special section inserted by the Linkage Editor at the end of an overlay segment, to assist branching into other segments
- Segment table
	- − A special section created by the Linkage Editor describing segments of an overlay program, placed at the base of the root segment
- Reusable
	- − Attribute of a module that describes the extent to which it can be reused or shared by multiple tasks in an address space
- Serially reusable  $\bullet$ 
	- −A module that can be executed by multiple tasks, one at <sup>a</sup> time in sequence
- Reenterable
	- −A module that can be executed by multiple tasks concurrently
- Refreshable
	- − A module that can be replaced by <sup>a</sup> new copy during execution without affecting its operation
- 1. OS/390 DFSMS Program Management (SC27-0806)
- 2. High Level Assembler for MVS & VM & VSE Language Reference (SC26-4940)
- 3. High Level Assembler for MVS & VM & VSE Programmer's Guide (SC26-4941)
	- These Assembler publications describe the most basic forms of language elements that create inputs to the Linkage Editor, Loader, and Binder.
- 4. *Linkers and Loaders*, by Leon Presser and John R. White, ACM Computing Surveys, Vol. 4 No. 3, Sept. 1972, pp. 149-167.
- 5. Linkage Editor and Loader User's Guide
- 6. Linkage Editor, Loader Program Logic manuals